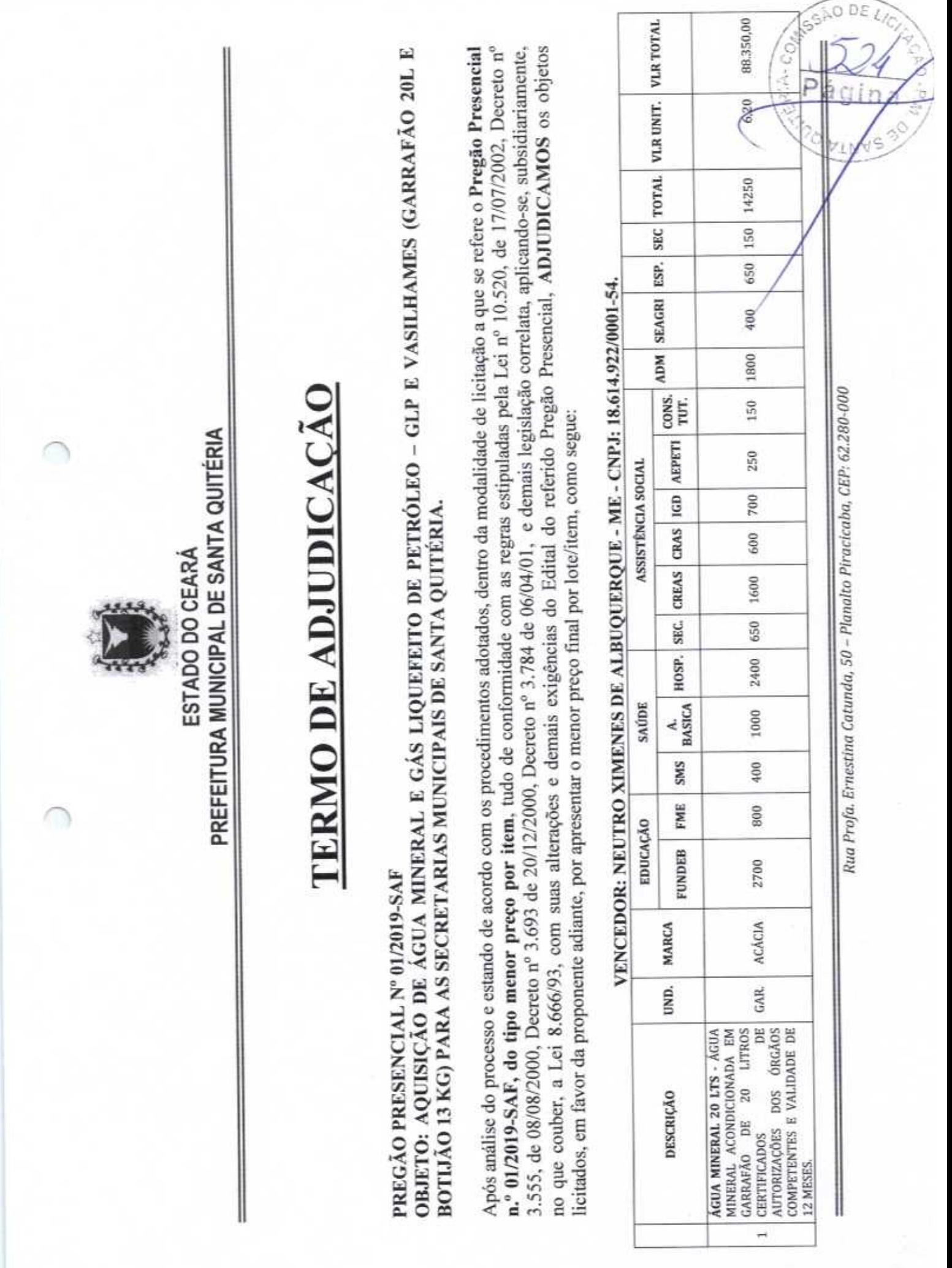

Щ

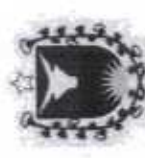

C

 $\subset$ 

## ESTADO DO CEARÁ<br>PREFEITURA MUNICIPAL DE SANTA QUITÉRIA

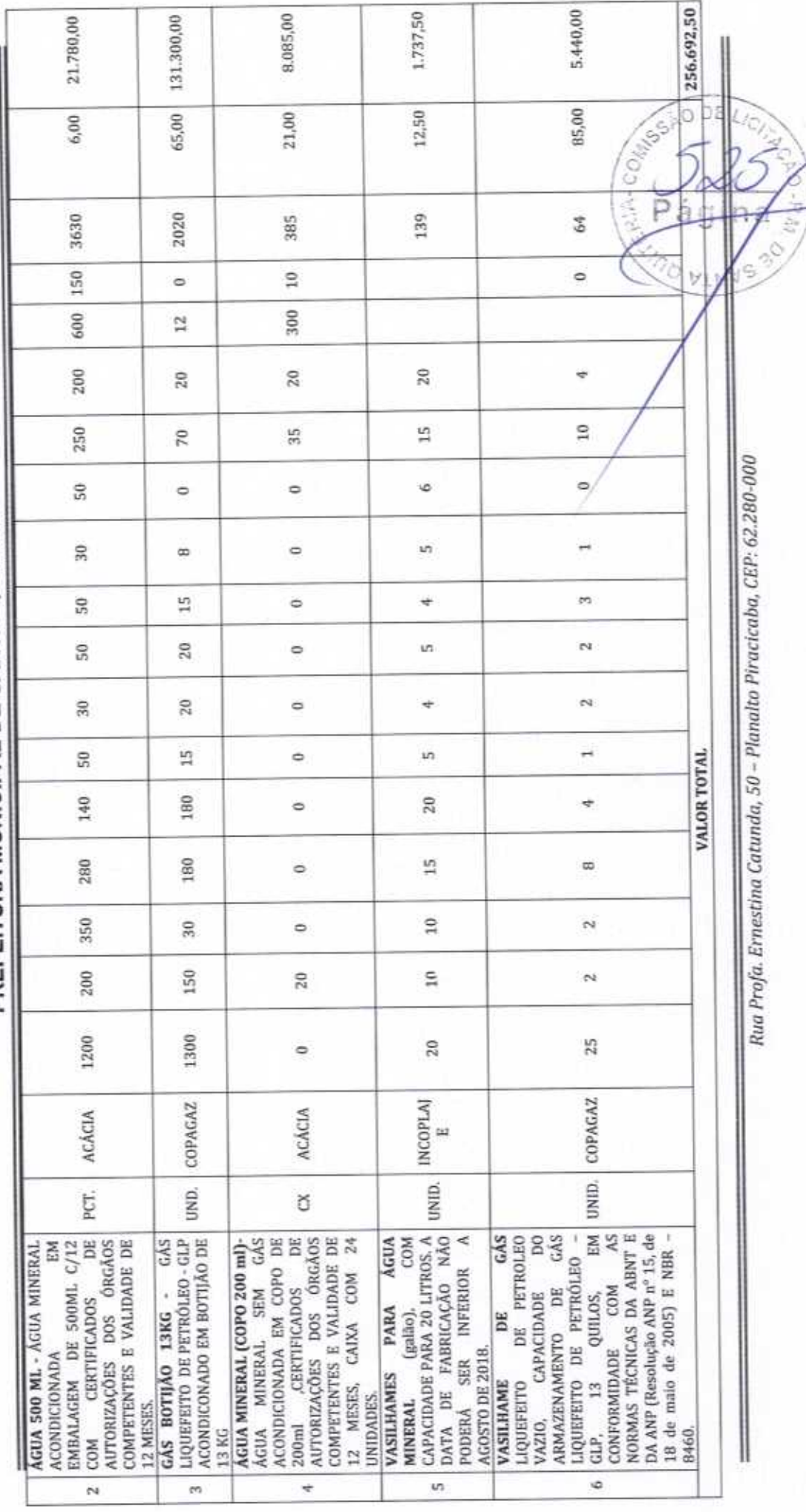

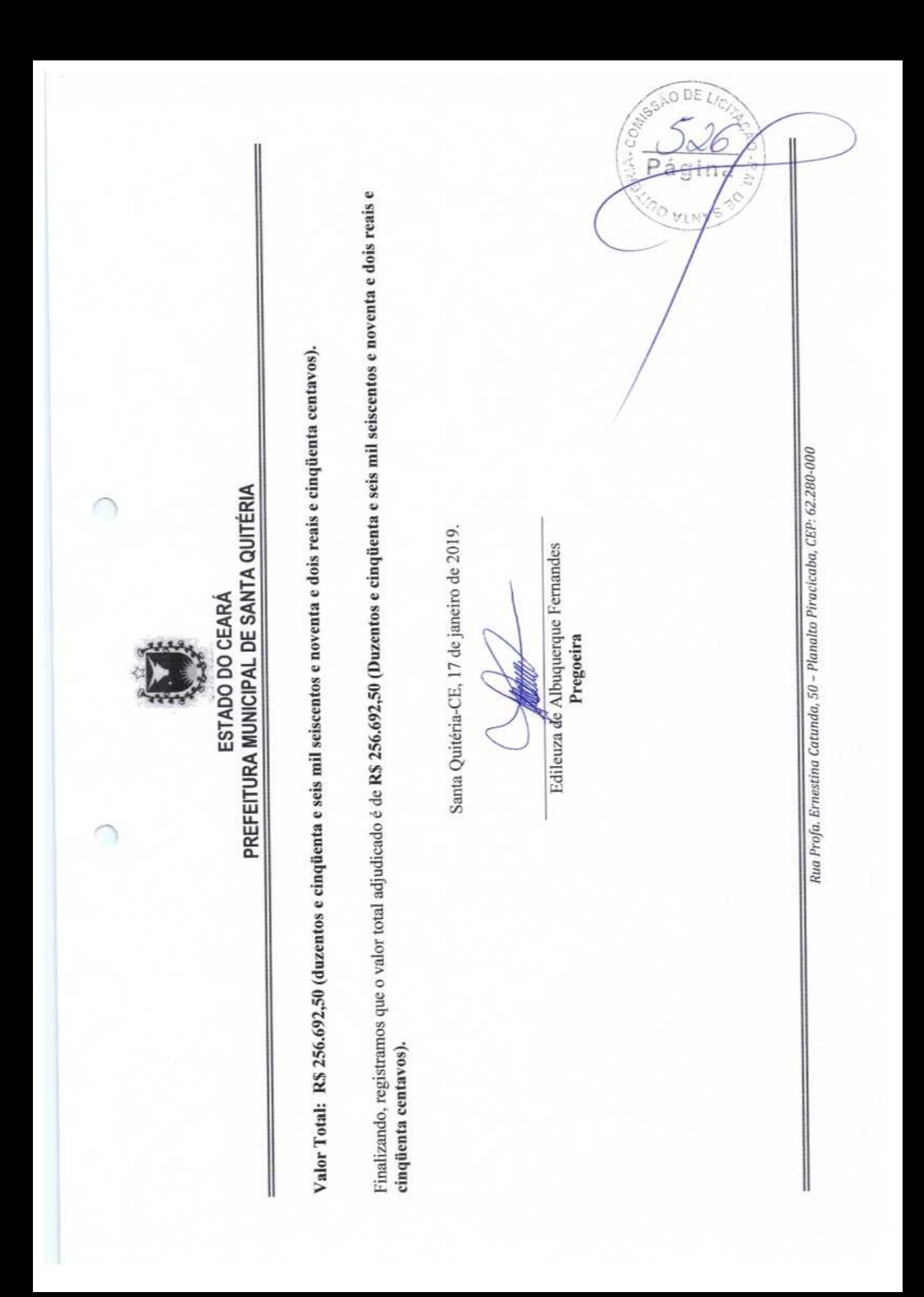